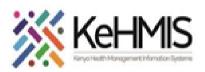

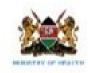

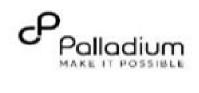

| Tasks:              | Using OTZ Module on KenyaEMR                                                 |
|---------------------|------------------------------------------------------------------------------|
| Objective:          | To support use of OTZ Module and provide necessary services using the module |
| Who:                | Healthcare providers, Counselors, Peer Educators                             |
| Required Materials: | Functional KenyaEMR with OTZ module installed                                |
| Version:            | KenyaEMR Version 18.6.1 and above                                            |
| Last Updated:       | July 2023                                                                    |

| Step                | Action                                                                                                    | Screen shots    |
|---------------------|----------------------------------------------------------------------------------------------------|-----------------|
| Introduction        | This document provides detailed workflow for use of OTZ<br>module on KenyaEMR system. The guide has been<br>accompanied by relevant screenshot images for<br>illustration purposes.<br>The step-by-step guide is clustered into groups of related<br>workflows for ease of reference. | Refer to images |
| Learning Objectives | <ul> <li>By the end of this session, you will be able to:</li> <li>Successfully log into KenyaEMR</li> <li>Enroll clients in OTZ module.</li> <li>Complete OTZ activity form</li> <li>Discontinue client from OTZ module and</li> <li>Generate OTZ reports</li> </ul>                 | <b>K</b>        |

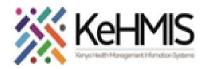

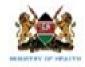

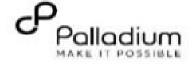

|                   | 1. Login and                                                                                                    | Registration |                                                     |
|-------------------|----------------------------------------------------------------------------------------------------|--------------|-----------------------------------------------------|
| Log into KenyaEMR | <ul> <li>Before using OTZ module, the user is required to gain access into KenyaEMR system by supplying correct username and password.</li> <li>Enter Username</li> <li>Enter Password</li> <li>Click "Login"</li> </ul> | HARAMBER     | Username<br>Password<br>Q Login<br>Forgot password? |

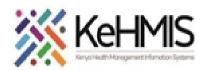

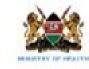

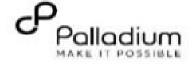

|                      | Step 1:                                             | Home<br>Facility Dashboard                                                                                                    |                                  |                          |                                | Logged in as BEATRICE BEATRI       | ICE BEATRICE My Profile Log Out |  |  |
|----------------------|-----------------------------------------------------|----------------------------------------------------------------------------------------------------|----------------------------------|--------------------------|--------------------------------|------------------------------------|---------------------------------|--|--|
|                      | After a successful login, the KenyaEMR landing page | Care and Treatment HTS Appointments Differentiated Care                                                                                                    |                                  |                          |                                |                                    |                                 |  |  |
|                      | (Dashboard) will be opened.                         | Su                                                                                                    | nmary of Care and Treatme        | nt Statistics            |                                | Viral Load Tracker                 |                                 |  |  |
|                      | (Dashboard) will be opened.                         | Reporting Period: Jul-2021                                                                                                    |                                  |                          | Reporting Period: Toda         | Reporting Period: Today            |                                 |  |  |
|                      |                                                     | Total Total enrolled<br>Patients HIV                                                                                                    | in Current in Curre<br>Care ART  | nt on Newly<br>Enrolled  | New on Total clients with vira | Total Unsuppr                      | essed Total Suppressed          |  |  |
|                      | Requirement: Client MUST be enrolled in HIV module  | 6367 2056                                                                                                    | 723 723                          | 2                        | 444                            | 12                                 | 432                             |  |  |
| cessing OTZ Services | before they can access OTZ services.                | 8k                                                                                                    |                                  |                          | 500                            | 444                                |                                 |  |  |
|                      |                                                     | 6367                                                                                                    |                                  |                          | 400                            | 114                                | 432                             |  |  |
|                      |                                                     | 6k<br>ž                                                                                                    |                                  |                          | ênt s                          |                                    |                                 |  |  |
|                      |                                                     | 11 dk                                                                                                    |                                  |                          | and for                        |                                    |                                 |  |  |
|                      |                                                     | - Page - Page - |                                  |                          | 10 200                         |                                    |                                 |  |  |
|                      |                                                     | Ž 2k 20                                                                                                    | 6                                |                          | Ž<br>100                       |                                    |                                 |  |  |
|                      |                                                     |                                                                                                    | 723                              | 2                        | 4                              | 12                                 |                                 |  |  |
|                      |                                                     | 0<br>Total Patients Total enro                                                                                                    | led in HIV Current in Care Curre | nt on ART Newly Enrolled |                                | ts with viral loads Total Unsuppre | essed Total Suppressed          |  |  |
|                      |                                                     |                                                                                                    |                                  |                          |                                |                                    |                                 |  |  |
|                      |                                                     |                                                                                                    |                                  |                          |                                |                                    |                                 |  |  |
|                      |                                                     |                                                                                                    |                                  |                          |                                |                                    |                                 |  |  |
|                      |                                                     |                                                                                                    |                                  |                          |                                |                                    |                                 |  |  |
|                      |                                                     |                                                                                                    |                                  |                          |                                |                                    |                                 |  |  |
|                      |                                                     |                                                                                                    |                                  |                          |                                |                                    |                                 |  |  |
|                      |                                                     |                                                                                                    |                                  |                          |                                |                                    |                                 |  |  |
|                      |                                                     |                                                                                                    |                                  |                          |                                |                                    |                                 |  |  |
|                      |                                                     |                                                                                                    |                                  |                          |                                |                                    |                                 |  |  |
|                      |                                                     |                                                                                                    |                                  |                          |                                |                                    | 25                              |  |  |
|                      |                                                     | A Home                                                                                                    |                                  |                          |                                |                                    |                                 |  |  |
|                      |                                                     | ↑ Home                                                                                                    |                                  |                          |                                |                                    |                                 |  |  |
|                      |                                                     | A Home                                                                                                    |                                  |                          |                                |                                    |                                 |  |  |
|                      |                                                     | A Home                                                                                                    | -                                | 6                        |                                |                                    | -                               |  |  |
|                      |                                                     | A Home                                                                                                    | Ê                                | 8                        |                                |                                    | <b>—</b>                        |  |  |
|                      |                                                     | A Home                                                                                                    | Ê                                | 8                        |                                |                                    | ND                              |  |  |
|                      |                                                     | 2                                                                                                    | <u></u>                          | HIV Testing              |                                |                                    | NB                              |  |  |
|                      |                                                     | n Home           n         Home           Registration         Registration                                                                                                    |                                  | HIV Testing<br>Services  | Adherence                      | Clinician                          |                                 |  |  |
|                      |                                                     | 2                                                                                                    | <u></u>                          | HIV Testin<br>Services   | Adherence<br>Counselling       | Clinician                          | PrEP                            |  |  |
|                      |                                                     | 2                                                                                                    | <u></u>                          | HIV Testin<br>Services   | Adherence                      | Clinician                          |                                 |  |  |
|                      |                                                     | 2                                                                                                    | <u></u>                          | HIV Testin<br>Services   | Adherence                      | Clinician                          |                                 |  |  |
|                      |                                                     | 2                                                                                                    | <u></u>                          | HIV Testin<br>Services   | Counselling                    |                                    |                                 |  |  |
|                      |                                                     | Registration                                                                                                    | Triage                           | HIV Testin<br>Services   | Counselling                    |                                    |                                 |  |  |
|                      |                                                     | Registration                                                                                                    | Triage                           | Services                 | Adherence                      | Clinician                          |                                 |  |  |
|                      |                                                     | 2                                                                                                    | <u></u>                          | HIV Testing<br>Services  | Counselling                    |                                    |                                 |  |  |
|                      |                                                     | Registration                                                                                                    | Triage                           | Services                 | Counselling<br>Facility        |                                    | PrEP                            |  |  |
|                      |                                                     | Registration                                                                                                    | Triage                           | Services                 | Counselling                    |                                    |                                 |  |  |

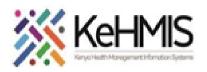

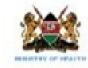

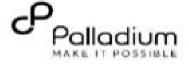

|                                                                                                    | ft                                                                                                    | Home                                                                                                    | Re                                                                                                    | egist                                                                                                    | ratio                                                                                                    | n                                                                                                    |                                                                                                    |                                                                                                    |
|----------------------------------------------------------------------------------------------------|----------------------------------------------------------------------------------------------------|----------------------------------------------------------------------------------------------------|----------------------------------------------------------------------------------------------------|----------------------------------------------------------------------------------------------------|----------------------------------------------------------------------------------------------------|----------------------------------------------------------------------------------------------------|----------------------------------------------------------------------------------------------------|----------------------------------------------------------------------------------------------------|
|                                                                                                    |                                                                                                    |                                                                                                    |                                                                                                    | 1                                                                                                    | <b>Fask</b>                                                                                                    | s                                                                                                    |                                                                                                    |                                                                                                    |
| <ul> <li>Client already enrolled in HIV Care aged 10yrs to 19yrs, or</li> <li>Up to 24 years for existing clients in the OTZ program.</li> </ul> | <                                                                                                    | Find or create patient<br>Select Day to View Scheduled<br>Patients                                                                                                    |                                                                                                    |                                                                                                    |                                                                                                    |                                                                                                    |                                                                                                    |                                                                                                    |
|                                                                                                    |                                                                                                    |                                                                                                    |                                                                                                    |                                                                                                    |                                                                                                    |                                                                                                    |                                                                                                    |                                                                                                    |
|                                                                                                    |                                                                                                    | 0                                                                                                    |                                                                                                    | Aug                                                                                                    | ust 2                                                                                                    | 2021                                                                                                    |                                                                                                    | 0                                                                                                    |
|                                                                                                    |                                                                                                    | Su                                                                                                    | Мо                                                                                                    | Tu                                                                                                    | We                                                                                                    | Th                                                                                                    | Fr                                                                                                    | Sa                                                                                                    |
|                                                                                                    |                                                                                                    | 1                                                                                                    | 2                                                                                                    | 3                                                                                                    | 4                                                                                                    | 5                                                                                                    | 6                                                                                                    | 7                                                                                                    |
|                                                                                                    |                                                                                                    | 8                                                                                                    | 9                                                                                                    | 10                                                                                                    | 11                                                                                                    | 12                                                                                                    | 13                                                                                                    | 14                                                                                                    |
|                                                                                                    |                                                                                                    |                                                                                                    | 16                                                                                                    |                                                                                                    |                                                                                                    |                                                                                                    |                                                                                                    | 21                                                                                                    |
|                                                                                                    |                                                                                                    |                                                                                                    |                                                                                                    |                                                                                                    |                                                                                                    | 26                                                                                                    | 27                                                                                                    | 28                                                                                                    |
|                                                                                                    | L                                                                                                    | 29                                                                                                    | 30                                                                                                    | 31                                                                                                    |                                                                                                    |                                                                                                    |                                                                                                    |                                                                                                    |
|                                                                                                    |                                                                                                    |                                                                                                    | 4                                                                                                    | Acti                                                                                                    | ve V                                                                                                    | isits                                                                                                    |                                                                                                    |                                                                                                    |
|                                                                                                    |                                                                                                    | <ul> <li>Outpatient (12)</li> <li>Close Visits</li> </ul>                                                                                                    |                                                                                                    |                                                                                                    |                                                                                                    |                                                                                                    |                                                                                                    |                                                                                                    |
|                                                                                                    |                                                                                                    |                                                                                                    |                                                                                                    |                                                                                                    |                                                                                                    |                                                                                                    |                                                                                                    |                                                                                                    |
|                                                                                                    |                                                                                                    | ᇌ See                                                                                                    | n Pat                                                                                                    | ients                                                                                                    | 5                                                                                                    |                                                                                                    |                                                                                                    |                                                                                                    |
|                                                                                                    | <ul> <li>Step 3: Search for client newly eligible for OTZ services.</li> <li>Client already enrolled in HIV Care aged 10yrs to 19yrs, or</li> <li>Up to 24 years for existing clients in the OTZ</li> </ul> | <ul> <li>Step 3: Search for client newly eligible for OTZ services.</li> <li>Client already enrolled in HIV Care aged 10yrs to 19yrs, or</li> <li>Up to 24 years for existing clients in the OTZ program.</li> </ul> | Step 3: Search for client newly eligible for OTZ services.<br>Client already enrolled in HIV Care aged 10yrs to<br>19yrs, or<br>Up to 24 years for existing clients in the OTZ<br>program.<br>Sele<br>U<br>U<br>U<br>U<br>U<br>U<br>U<br>U<br>U<br>U<br>U<br>U<br>U | Step 3: Search for client newly eligible for OTZ services.<br>• Client already enrolled in HIV Care aged 10yrs to<br>19yrs, or<br>• Up to 24 years for existing clients in the OTZ<br>program.<br>Select Da<br>Su Mo<br>1 2<br>8 9<br>15 16<br>22 23<br>29 30 | Step 3: Search for client newly eligible for OTZ services.<br>• Client already enrolled in HIV Care aged 10yrs to<br>19yrs, or<br>• Up to 24 years for existing clients in the OTZ<br>program.<br>Select Day to<br>Particular to the DTZ<br>Particular to the DTZ<br>program.<br>Select Day to<br>Particular to the DTZ<br>Particular to the DTZ | Step 3: Search for client newly eligible for OTZ services.<br>• Client already enrolled in HIV Care aged 10yrs to<br>19yrs, or<br>• Up to 24 years for existing clients in the OTZ<br>program.<br>Select Day to Vie<br>Patient<br>• August 2<br>Su Mo Tu We<br>1 2 3 4<br>8 9 10 11<br>15 16 17 18<br>22 23 24 25<br>29 30 31<br>Active V | Step 3: Search for client newly eligible for OTZ services.<br>• Client already enrolled in HIV Care aged 10yrs to<br>19yrs, or<br>• Up to 24 years for existing clients in the OTZ<br>program.<br>Select Day to View So<br>Patients<br>• August 2021<br>Su Mo Tu We Th<br>1 2 3 4 5<br>8 9 10 11 12<br>15 16 17 18 19<br>22 23 24 25 26<br>29 30 31<br>Active Visits<br>• Outpatient (12)<br>• Close Visits | Step 3: Search for client newly eligible for OTZ services.         • Client already enrolled in HIV Care aged 10yrs to 19yrs, or         • Up to 24 years for existing clients in the OTZ program.         Select Day to View Sched Patients         • August 2021         Su Mo Tu We Th Fr         1 2 3 4 5 6         8 9 10 11 12 13         15 16 17 18 19 20         22 23 24 25 26 27         29 30 31 |

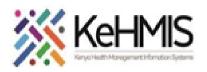

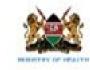

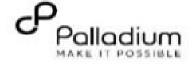

| Accessing OTZ Module | <ul> <li>Step 4: OTZ module on client homepage</li> <li>To access OTZ module on client homepage, check in the client.</li> </ul>                                                                                                    | Child, Baby<br>© Female, ~11 year(s) (approx 15-jun-2010)<br>On ART<br>Information                                                                                                    |
|----------------------|----------------------------------------------------------------------------------------------------|----------------------------------------------------------------------------------------------------|
|                      | <ul> <li>The OTZ module will now be available on the client home page as highlighted. Click on the enroll button to enroll the clients in the OTZ module.</li> <li>Note: OTZ service highlighted will not be available for newly created patients until you successfully enroll the client into HIV service</li> </ul> | Family History   Ent form   Enter form   Enter form   Enter form   Enter form   Image: Who stage: Who stage: Who stage: Who stage: Who stage: Who stage: Who stage: Entrol   Image: Enter form   Image: Enter form |
|                      |                                                                                                    | OVC                                                                                                    |

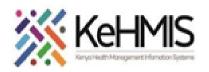

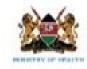

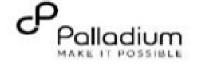

| OTZ Enrollment Form | Select <b>Yes</b> if the client is a transfer-in and <b>No</b> if the client is not a transfer-in                              | Home Clinica Clinica Copyed in as SLATRICE SEATRICE                  Child, Baby             Stranding, -1 year(1) toprorx 15 pin 2010)                 Critical                 Critical                                                                                                    | CE BLATRICE<br>Curre |
|---------------------|----------------------------------------------------------------------------------------------------|----------------------------------------------------------------------------------------------------|----------------------|
|                     | <ul> <li>If Yes, indicate modules previously covered by checking the radio button against each. Using the</li> </ul>           | ft       Home       Clinician         Image: Child, Baby       Unique Patient Number 10987123         Image: Gridd, Baby       Unique Patient Number 10987123         Image: Gridd, Baby       Unique Patient Number 10987123         Image: Gridd, Baby       Unique Patient Number 10987123         Image: Gridd, Baby       Unique Patient Number 10987123         Image: Gridd, Baby       Unique Patient Number 10987123                                                                                                    | <b>t34</b> 5         |
| OTZ Enrollment Form | <ul> <li>calendar indicate date when the modules were covered.</li> <li>Click Enter to save the OTZ enrollment form</li> </ul> | OTZ Enrollment Form Enrollment Date: 02-Aug-2021 13 v 10 v 45 v Transfer In Is client transfer in? Pes No* If Yes,date initially enrolled to OTZ Modules previously covered Date Completed OTZ Orientation OYes                                                                                                    |                      |
|                     |                                                                                                    | Modules previously covered?OTZ ParticipationOYesImage: Comparison of the start of the start |                      |
|                     |                                                                                                    | Enter Form 🔊 Discard Change                                                                                                    | ges                  |

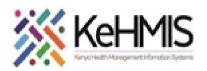

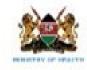

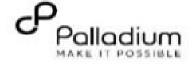

|                     |                                                            | HIV                                                                                                    | Available Visit Forms                                                                                                    |
|---------------------|------------------------------------------------------------|----------------------------------------------------------------------------------------------------|----------------------------------------------------------------------------------------------------|
|                     | • To confirm successful enrollment, the <b>OTZ</b>         | ART Preparation<br>Edit form                                                                                                    | Gender Based Violence Screening                                                                                                    |
|                     | enrollment form is listed under completed forms            | Enrolled: 02-Aug-2021 (1 hour ago)<br>Entry point: Outpatient department<br>WHO stage: WHO STAGE 1 PEDS                                                                                                    | Alcohol and Drug Abuse Screening(CAGE AID/CRAFFT)  Enhanced Adherence Screening                                                                                                    |
| OTZ Enrollment Form |                                                            | Discontinue                                                                                                    | Triage                                                                                                    |
|                     |                                                            | OTZ                                                                                                    | HIV Green Card                                                                                                    |
|                     |                                                            | Enrolled: 02-Aug-2021 (1 hour ago)                                                                                                    |                                                                                                    |
|                     |                                                            | Te Discontinue                                                                                                    | The Screening                                                                                                    |
|                     |                                                            | ТВ                                                                                                    |                                                                                                    |
|                     |                                                            | 😨 Enroll                                                                                                    | Progress Note                                                                                                    |
|                     |                                                            | IPT                                                                                                    | Cervical Cancer Screening Form                                                                                                    |
|                     |                                                            | 😨 Enroll                                                                                                    | Cervical Cancer Assessment Form                                                                                                    |
|                     |                                                            | MCH - Mother Services                                                                                                    | TZ Activity Form                                                                                                    |
|                     |                                                            | 😨 Enroll                                                                                                    | KNH Inpatient Care Form                                                                                                    |
|                     |                                                            | OVC                                                                                                    | Completed Visit Forms                                                                                                    |
|                     |                                                            | 😨 Enroll                                                                                                    | OTZ Enrollment Form (13:10) by BEATRICE BEATRICE BEATRICE BEATRICE BEATRICE D on 02-Aug-2021 14:28                                                                                                    |
|                     |                                                            | NimeCONFIRM                                                                                                    |                                                                                                    |
|                     |                                                            | 😨 Enroll                                                                                                    |                                                                                                    |
|                     |                                                            |                                                                                                    |                                                                                                    |
|                     |                                                            |                                                                                                    |                                                                                                    |
|                     | After successful enrollment of the client in the OTZ       | HIV                                                                                                    | Available Visit Forms                                                                                                    |
|                     |                                                            |                                                                                                    | Gender Based Violence Screening                                                                                                    |
|                     | module, the <b>OTZ activity form</b> will automatically be | ART Preparation<br>Edit form                                                                                                    | Gender Based Violence Screening           Alcohol and Drug Abuse Screening(CAGE-AID/CRAFFT)                                                                                                    |
| OTZ Activity Form   |                                                            | ART Preparation                                                                                                    | Gender Based Violence Screening                                                                                                    |
| OTZ Activity Form   | module, the <b>OTZ activity form</b> will automatically be | ART Preparation<br>Estrolet. 02-Aug-2021 (1 hour age)<br>Entrolet. 02-Aug-2021 (2 hour age)                                                                                                    | Gender Based Violence Screening           Alcohol and Drug Abuse Screening(CAGE-AID/CRAFFT)                                                                                                    |
| OTZ Activity Form   | module, the <b>OTZ activity form</b> will automatically be | ART Preparation<br>Ext form  Enrolled: 02-Aug-2021 () hour apo)<br>Enrolled: 02-Aug-2021 () hour apo)<br>Enrolled: 02-Aug-2021 () hour apo)                                                                                                    | Cender Based Violence Screening  Alcohol and Drug Abuse Screening(CAGE-AID/CRAFFT)  Enhanced Adherence Screening                                                                                                    |
| OTZ Activity Form   | module, the <b>OTZ activity form</b> will automatically be | Enrolled: 02-Aug-2021 () hour ago)<br>Enrolled: 02-Aug-2021 () hour ago)<br>Enrolled: Aug-2021 () hour ago)<br>Enrory point: Outpatient department<br>WHO stage: WHO STAGE 1 PEDS                                                                                                    | Cender Based Violence Screening         Image: Alcohol and Drug Abuse Screening(CAGE-AID/CRAFFT)         Image: Enhanced Adherence Screening         Image: Triage                                                                                                    |
| OTZ Activity Form   | module, the <b>OTZ activity form</b> will automatically be | ART Preparation<br>Ext form  Enrolled: 02-Aug-2021 () hour apo)<br>Enrolled: 02-Aug-2021 () hour apo)<br>Enrolled: 02-Aug-2021 () hour apo)                                                                                                    | Cender Based Violence Screening         Alcohol and Drug Abuse Screening(CAGE-AID/CRAFFT)         Enhanced Adherence Screening         Triage         Triage         HV Green Card                                                                                                    |
| OTZ Activity Form   | module, the <b>OTZ activity form</b> will automatically be | Enrolled: 02-Aug-2021 (1 hour ago)<br>Enrolled: 02-Aug-2021 (1 hour ago)<br>Enrolled: 02-Aug-2021 (1 hour ago)<br>Construction<br>Construction<br>Cons | Cender Based Violence Screening         Alcohol and Drug Abuse Screening(CAGE-AID/CRAFFT)         Eachanced Adherence Screening         Triage         HIV Green Card         To Screening                                                                                                    |
| OTZ Activity Form   | module, the <b>OTZ activity form</b> will automatically be | Enrolled: 02-Aug 2021 () hour age)<br>Enrolled: 02-Aug 2021 () hour age)<br>Enrolled: 02-Aug 2021 () hour age)<br>Enrolled: 02-Aug 2021 () hour age)<br>OTZ<br>Enrolled: 02-Aug 2021 () hour age)<br>Explosentinue                                                                                                    | Cender Based Violence Screening         Atcohol and Drug Abuse Screening(CAGE-AID/CRAFFT)         Enhanced Adherence Screening         Triage         HIV Green Card         T Is Screening         Clinical Encounter         Progress Note                                                                                                    |
| OTZ Activity Form   | module, the <b>OTZ activity form</b> will automatically be | ART Preparation<br>Eat low and the second second                                                                                                    | Cender Based Violence Screening         Alcohol and Drug Abuse Screening(CAGE-AID/CRAFFT)         Enhanced Adherence Screening         Triage         HV Green Card         Tb Screening         Clinical Encounter                                                                                                    |
| OTZ Activity Form   | module, the OTZ activity form will automatically be        | ART Preparation<br>Eat low and the second second                                                                                                    | Cender Based Violence Screening         Alcohol and Drug Abuse Screening(CAGE-AID/CRAFFT)         Enhanced Adherence Screening         Triage         Tiage         TB Screening         Clinical Encounter         Progress Note         Crivical Cancer Screening Form         Cervical Cancer Assessment Form                                                                                                    |
| OTZ Activity Form   | module, the OTZ activity form will automatically be        | ART Preparation<br>Eat low and the set of the set of                                                                                                    | Cender Based Violence Screening         Alcohol and Drug Abuse Screening(CAGE-AID/CRAFFT)         Enhanced Adherence Screening         Triage         HV Green Card         Entrance Intervention         Clinical Encounter         Progress Note         Cervical Cancer Screening Form         Cervical Cancer Assessment Form         OTZ Activity Form                                                         |
| OTZ Activity Form   | module, the OTZ activity form will automatically be        | ART Preparation<br>Each low of 20,409,2021 () how and<br>Enviry point: Curpation department<br>WHO stage: WHO STAGE I PEDS       Image: Compation department<br>Compatibility of the compatibility of the compatibil                                                                                                    | Cender Based Violence Screening         Alcohol and Drug Abuse Screening(CAGE-AID/CRAFFT)         Enhanced Adherence Screening         Triage         Tiage         TB Screening         Clinical Encounter         Progress Note         Crivical Cancer Screening Form         Cervical Cancer Assessment Form                                                                                                    |
| OTZ Activity Form   | module, the OTZ activity form will automatically be        | ART Preparation<br>Each low 20, 20, 11, hour and<br>Enrolled: 02, 20, 20, 11, hour and<br>Construction Comparison department<br>WHO stage: WHO STAGE I Pool<br>Discontinue<br>OTZ<br>Enrolled: 02, Aug 2021 (1 hour and)<br>Enrolled: 02, Aug 2021 (1 hour and)<br>Enrolled: 02, Aug 2021 (                                                                                                    | Cender Based Violence Screening         Alcohol and Drug Abuse Screening(CAGE-AID/CRAFFT)         Enhanced Adherence Screening         Triage         HV Creen Card         To Screening         Clinical Encounter         Progress Note         Cervical Cancer Assessment Form         Cervical Cancer Assessment Form         OT Z Activity Form         To ZCActivity Form         Extended Violet Visit Forms |
| OTZ Activity Form   | module, the OTZ activity form will automatically be        | ART Preparation<br>Eat low and the set of the set of                                                                                                    | Cender Based Violence Screening         Alcohol and Drug Abuse Screening(CAGE-AID/CRAFFT)         Enhanced Adherence Screening         Triage         HV Green Card         Tb Screening         Clinical Encounter         Progress Note         Cervical Cancer Screening Form         Cervical Cancer Assessment Form         OT 2 Activity Form         Xh H Inpaleet Care Form                                 |
| OTZ Activity Form   | module, the OTZ activity form will automatically be        | ART Preparation<br>Each low of 20,400 (2021) (how and)<br>Envire Stage: WHO STAGE 1 Point and)<br>WHO stage: WHO STAGE 1 Point and)<br>OTZ<br>Enrolled: 02 Aug 2021 (how and)<br>Discontinue<br>TB<br>Discontinue<br>TB<br>Discontinue<br>TB<br>Discontinue<br>TB<br>Discontinue<br>Discontinue                                                                                                    | Cender Based Violence Screening         Alcohol and Drug Abuse Screening(CAGE-AID/CRAFFT)         Enhanced Adherence Screening         Triage         HV Creen Card         To Screening         Clinical Encounter         Progress Note         Cervical Cancer Assessment Form         Cervical Cancer Assessment Form         OT Z Activity Form         To ZCActivity Form         Extended Violet Visit Forms |
| OTZ Activity Form   | module, the OTZ activity form will automatically be        | ART Preparation<br>Each more<br>(Each more and an and an and an and an and an and an and an and an and an and an and an and an and an and an and an and an and an and an and an and an and an and an and an and an and an and an and an and an and an and an and an and an and an and an an an an an an an an an an an an an                                                                                                    | Cender Based Violence Screening         Alcohol and Drug Abuse Screening(CAGE-AID/CRAFFT)         Enhanced Adherence Screening         Triage         HV Creen Card         To Screening         Clinical Encounter         Progress Note         Cervical Cancer Assessment Form         Cervical Cancer Assessment Form         OT Z Activity Form         To ZCActivity Form         Extended Violet Visit Forms |
| OTZ Activity Form   | module, the OTZ activity form will automatically be        | ART Preparation<br>Each more<br>(Each more and an and an and an and an and an and an and an and an and an and an and an and an and an and an and an and an and an and an and an and an and an and an and an and an and an and an and an and an and an and an and an and an and an and an an an an an an an an an an an an an                                                                                                    | Cender Based Violence Screening         Alcohol and Drug Abuse Screening(CAGE-AID/CRAFFT)         Enhanced Adherence Screening         Triage         HV Creen Card         To Screening         Clinical Encounter         Progress Note         Cervical Cancer Assessment Form         Cervical Cancer Assessment Form         OT Z Activity Form         To ZCActivity Form         Extended Violet Visit Forms |

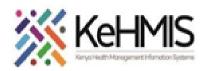

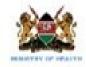

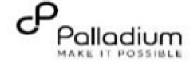

|                           | <ul> <li>Click OTZ Activity Form to update OTZ services<br/>provided today (Select all that apply),</li> </ul>                                                                                                    | OTZ Activity Form                                                                                                    |
|---------------------------|----------------------------------------------------------------------------------------------------|----------------------------------------------------------------------------------------------------|
| Completing Activity forms | <ul> <li>View the previously completed services and<br/>update support group involvement and remarks</li> <li>After updating all fields, click on enter to save the<br/>OTZ Activity Form</li> </ul>                       | Previously completed(Recent)       Completed(Today)         072 Orientation       0 Yes         072 Darticipation       0 Yes         072 Leadership       0 Yes         072 Making decision for the future       0 Yes         072 Transition to Adult care       0 Yes         072 Transition to Adult care       0 Yes         072 Transition to Adult care       0 Yes         072 Transition to Adult care       0 Yes         072 Transition to Adult care       0 Yes         072 SRH       0 Yes         072 Beyond the 3rd 90       0 Yes         Tatended support group?       0 Yes         Remarks: |
| Accessing OTZ Reports     | <ul> <li>To access OTZ reports and register, navigate to<br/>KenyaEMR home page and click on Report Icon</li> <li>Then navigate to the OTZ section to access the OTZ<br/>line list, OTZ Report and OTZ Register</li> </ul> | Indicator       OTZ Register For OTZ Clients         OTZ Monthly site level report       OTZ Register for OTZ Clients         Patients currently on OTZ program                                                                                                    |

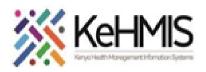

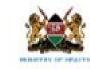

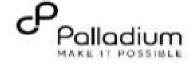

|                               |                                                                                                    | ft Home Reports  | Logged in as BEATRICE BEATRICE BEATRICE My Profile Log Out                                                 |
|-------------------------------|----------------------------------------------------------------------------------------------------|------------------|----------------------------------------------------------------------------------------------------|
|                               | Click on any of the OTZ Reports and request                                                                       | Tasks            | Summary                                                                                                    |
|                               | report for the period of interest as highlighted.                                                                 | Request report   | Request Report                                                                                             |
| <b>Requesting OTZ Reports</b> | You can also request a line list of OTZ clients                                                                   | Back to home OTZ | Z Report                                                                                                   |
|                               | under "Patients Currently on OTZ" report.                                                                         |                  | e Range<br>rt Date: End Date: Time taken                                                                   |
|                               | <ul> <li>The report will generate and appear under<br/>finished. Click on either view, CSV or Excel to</li> </ul> |                  | Request S Cancel                                                                                           |
|                               | access the reports                                                                                                |                  | Kequested By Report File name Status Time taken<br>None                                                    |
|                               |                                                                                                    | Tasks            | Summary                                                                                                    |
|                               | Request report                                                                                                    | Request report   | Name: OTZ Report<br>Description: OTZ Monthly site level report                                             |
|                               |                                                                                                    | C Back to home   | Queue                                                                                                    |
|                               |                                                                                                    |                  | Requested By Report file name Status Time taken None                                                       |
|                               |                                                                                                    |                  | Finished                                                                                                   |
|                               |                                                                                                    |                  | Requested By Report file Status Time taken                                                                 |
|                               |                                                                                                    |                  | 02-Aug-2021 BEATRICE, OTZ COMPLETED 00:00:07<br>15:04 BEATRICE BEATRICE Report_Data<br>2021 View CSV Excel |
|                               |                                                                                                    |                  |                                                                                                    |

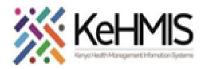

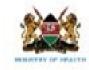

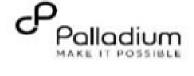

| Discontinuation from OTZ<br>Module | <ul> <li>Immediately the client turns 25 years,<br/>discontinue from OTZ module.</li> <li>Go to homepage, then click discontinue under<br/>OTZ module to access OTZ discontinuation</li> </ul> | <ul> <li>Home Clinician</li> <li>Child, Baby</li> <li>♀ Female, ~11 year(s) (approx 15-Jun-2010)</li> <li>On ART On OTZ</li> </ul> |
|------------------------------------|----------------------------------------------------------------------------------------------------|----------------------------------------------------------------------------------------------------|
|                                    | form                                                                                                    | Information                                                                                                    |
|                                    |                                                                                                    | Edit form                                                                                                    |
|                                    |                                                                                                    | Relationships                                                                                                    |
|                                    |                                                                                                    | 🕂 Add Relationship 💉 Family/Partner List                                                                                           |
|                                    |                                                                                                    | HIV                                                                                                    |
|                                    |                                                                                                    | ART Preparation<br>Edit form                                                                                                    |
|                                    |                                                                                                    | Enrolled: 02-Aug-2021 (2 hours ago)<br>Entry point: Outpatient department<br>WHO stage: WHO STAGE 1 PEDS                           |
|                                    |                                                                                                    | The Discontinue                                                                                                    |
|                                    |                                                                                                    | OTZ                                                                                                    |
|                                    |                                                                                                    | Enrolled: 02-Aug-2021 (2 hours ago)                                                                                                |
|                                    |                                                                                                    | Discontinue                                                                                                    |

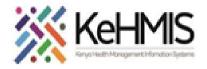

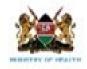

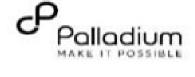

|                                    | • Using the drop-down menu, select the reason                                | 🕈 Home Clinician                                                           |                                  | Logged in as BEATRICE BEATRICE BEATRICE |
|------------------------------------|------------------------------------------------------------------------------|----------------------------------------------------------------------------|----------------------------------|-----------------------------------------|
| Discontinuation from OTZ<br>Module | for discontinuation and enter the form to save the discontinuation encounter | Child, Baby<br>Q Female, ~11 year(s) (approx 15-jun-2010)<br>On ART On OTZ | Unique Patient Number 1098712345 | Curre                                   |
|                                    |                                                                              |                                                                            | OTZ Discontinuation Form         |                                         |
|                                    |                                                                              | Date: 02-Aug-2021                                                          |                                  | Location: Sabasaba Health Centre 10987  |
|                                    |                                                                              | Discontinue OTZ       Reason for discontinuation:       Opt out of OTZ     |                                  |                                         |
|                                    |                                                                              |                                                                            | Enter Form 🛇 Discard Changes     |                                         |
|                                    |                                                                              |                                                                            |                                  |                                         |

THE END